*TELOS. Revista de Estudios Interdisciplinarios en Ciencias Sociales UNIVERSIDAD Rafael Belloso Chacín ISSN 1317-0570 ~ Depósito legal pp: 199702ZU31 Vol. 10 (1): 65 - 80, 2008*

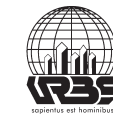

# **Aplicación de los componentes de la técnica de los mapas mentales en la elaboración de los proyectos pedagógicos de aula**

Application of the Components of the Technique of the Mental Maps in the elaboration of the Pedagogic Projects of Classroom

*Rosario Romero Parra\* y César Montoya\*\**

## **Resumen**

La investigación se realizó con la finalidad de comprobar los efectos de la aplicación de los componentes de la técnica de los Mapas Mentales en la elaboración de los Proyectos Pedagógicos de Aula (PPA) de la I y II etapa de Educación Básica. El estudio se basa en una metodología experimental de carácter explicativo. La población estuvo constituida por veinticuatro docentes. Se aplicó una guía de observación. Con los resultados, se corrobora la hipótesis de investigación: con la aplicación de los componentes de la técnica de los Mapas Mentales se logra un efecto positivo en la elaboración de los PPA.

**Palabras clave:** Mapas mentales, proyectos pedagógicos de aula, técnicas, planificación, educación básica.

Recibido: Enero 2008 • Aceptado: Marzo 2008

Doctora en Ciencias de la Educación. Profesora Agregada de la Universidad Nacional Experimental "Rafael María Baralt" (UNERMB). E-mail: rosarioromero5@hotmail.com

Doctor en Ciencias de la Educación. Profesor de la Universidad "Dr. Rafael Belloso Chacín" (URBE). E-mail: Camontoya@cantv.net

# **Abstract**

The investigation was carried out with the purpose of checking the goods of the application of the components of the technique of the Mental Maps in the elaboration of the Pedagogic Projects of Classroom (PPA) of the I and II stage of Basic Education. The study is based on an experimental methodology of explanatory character. The population was constituted by twenty-four teachers. An observation guide was applied. With the results, the investigation hypothesis is corroborated: with the application of the components of the technique of the Mental Maps a positive effect is achieved in the elaboration of the PPA.

**Key words:** Mental maps, pedagogic projects of classroom, technical, planning, basic education.

### **Introducción**

El Diseño Curricular Básico parte de una concepción holística (que abarca todas las áreas) del proceso educativo, estructurado en torno a lo que llamamos una situación, la cual constituye el eje temático central de dicho proceso. La metodología propuesta por este diseño se ve concretada en la elaboración de los Proyectos Pedagógicos de Aula (PPA).

Según Rivas (2005), el Proyecto Pedagógico de Aula es un instrumento de planificación didáctica sustentado en la transversalidad que implica la investigación, propicia la globalización del aprendizaje y la integración de los contenidos en torno al estudio de situaciones, intereses o problemas de los niños relacionados con su contexto socio natural.

Así mismo, los PPA en su desarrollo trascienden hacia el ámbito de la familia y la comunidad, además permiten al docente organizar su práctica educativa para facilitar a los educandos una educación mejorada en cuanto a calidad y equidad. Los docentes explicitan las estrategias más adecuadas de intervención pedagógica, determinan los alcances de los ejes transversales, los contenidos, las actividades y medios a ser utilizados. Además, permiten una evaluación comparativa de lo planificado, en relación con el proceso de desarrollo del proyecto y los aprendizajes construidos por los alumnos.

Los Proyectos Pedagógicos de Aula contribuyen a garantizar la coherencia y el sentido de todas las actuaciones docentes relacionadas con el trabajo del aula, siempre y cuando se utilicen técnicas adecuadas en su elaboración, como los mapas mentales, puesto que es una técnica creativa ante todo, divertida pues despliega nuestra capacidad de dar forma, color y sustancia a nuestros pensamientos. Un buen mapa mental siempre va acompañado de imágenes y gran colorido. Lejos de ser una representación fría e impersonal el mapa mental involucra tanto las asociaciones lógicas como las emociones que despiertan en las personas los objetos (Almea, 2001). Esta herramienta tiene el propósito de facilitar los procesos de aprendizaje, administración y planeación organizacional, por medio de la memorización, organización y representación de la información.

# **Problemática**

La reforma curricular de las dos primeras etapas del nivel de la Educación Básica, iniciada en el año 1996, implicó entre otras decisiones estrenar una novísima forma de concebir los contenidos temáticos de las áreas del plan de estudios a través de una malla organizacional de tres ejes: las dimensiones del conocer, hacer y ser; la transversalidad y la interdisciplinariedad. Asimismo, implicaba una transformación en el proceso docente educativo, definido por Álvarez (2000:31) como:

> "Aquel modo más sistémico, mediante el cual se dirige la formación social de las nuevas generaciones y en él, el hombre se forma para el trabajo, se apodera de la cultura y desarrollo a plenitud todas sus facultades espirituales y físicas".

Planteándolo de una manera congruente con el momento histórico contextual que está viviendo la humanidad cada situación específica: es una relación dialógica entre lo particular y lo universal, lo contextual y lo global, asumiendo una verdadera epistemología integral, en un pensamiento complejo, globalizante que rompa las fronteras disciplinares, conjugando en una misma mirada el conocimiento disciplinar y el cotidiano, para contribuir a un solo conocimiento integral: permitiendo al hombre enfrentarse con su mundo cotidiano, con sus problemas, ser asertivo en la toma de decisiones, tener una visión integral del mundo del que forma parte.

En consecuencia, Porlan (1997), expresa la necesidad de una reforma del pensamiento como una herramienta que ayude a resolver el problema de cómo adquirir el acceso a las informaciones sobre el mundo y cómo adquirir la posibilidad de articularlas y organizarlas, requiriendo, por supuesto, docentes comprometidos con un proceso de actualización y autoformación acorde con los enfoques epistemológicos y pedagógicos actuales, que les permita asumir la enseñanza desde una óptica reflexiva y crítica.

Por consiguiente, para ser posible la reforma del pensamiento el docente debe poner en práctica procedimientos de planificación y ejecución desde una praxis pedagógica reflexiva que implique una revisión continua de la labor efectuada. Planificar dentro de este planteamiento transdisciplinar, de pensamiento complejo, no ha sido tarea fácil para los docentes. La planificación expresada con Proyecto Pedagógico de Aula (PPA) se ha convertido en un problema.

La planificación en proyectos, es el resultado de ese proceso de búsqueda ante el imperativo de los nuevos tiempos de acercar la escuela a la vida. En este sentido el proyecto se asume como:

> "Una construcción en la que es necesaria la participación del maestro, alumnos, representantes y otros. Como es una construcción, los criterios para su formulación y desarrollo no se pueden

imponer desde fuera, se generan a partir de la discusión y reflexión en el aula" (Enríquez, et al, 1999:8).

Sin embargo, en la actualidad la mayoría de los docentes, asumen esa construcción con un carácter meramente reproductivo, dejando al lado lo productivo y creativo, en la elaboración de los proyectos pedagógicos de aula.

En esa misma línea de pensamiento, Álvarez (2000) plantea que en Venezuela la planificación de los proyectos pedagógicos de aula, en muchos casos, se siente como un requisito formal, como una exigencia administrativa, más no como un elemento orientativo y creativo del acto pedagógico, tomándose la labor docente en un acto rutinario y con un sentido de vida poco significativo, lo cual se refleja en el status y liderazgo social perdido.

Por otra parte, se observa la existencia de un recargamiento de constructos conceptuales y metodológicos provenientes del Currículo Básico Nacional (CBN) y Regional, que saturan la estructura funcional del PPA dificultando en el docente la comprensión pedagógica del mismo y condenando el proceso enseñanza-aprendizaje del niño a su fracaso escolar.

Además, Rivas (2005:24) en los resultados de su investigación expresa: "la mayoría de los PPA utilizan formatos lineales que dificultan o impiden visualizar metodológicamente la capacidad integradora, globalizadora e interdisciplinar de un buen Proyecto Pedagógico de Aula".

Ante tal situación, se ha despertado un interés por buscar y diseñar herramientas que coadyuven en la concreción del cambio educativo. En ese sentido, Esté (2004), propone reconocer en el docente un papel más activo y creativo en el desarrollo de estrategias y programas que respondan a los verdaderos problemas del medio donde trabajan.

Es por ello, que surge la necesidad de generar una nueva perspectiva para elaborar los Proyectos Pedagógicos de Aula, siendo la técnica de los mapas mentales la forma más práctica y creativa para diseñarlos, debido a que su concepción y percepción facilita la planificación, economiza el tiempo, espacio y el repaso efectivo.

Además, permite unificar, integrar y repasar conceptos para analizarlos y sintetizarlos secuencialmente, en una estructura creciente y organizada; compuesta de un conjunto de imágenes, colores y palabras, que integran los modos de pensamiento lineal y espacial que cada individuo selecciona y organiza en su estructura cognoscitiva, ya que el uso y la representación que cada docente haga para su codificación dependerá de su propia asociación de ideas, experiencias y relación de imágenes psicológicas (De Montes, 1996).

Los mapas mentales ó cartografía del cerebro, liberan a los proyectos educativos pedagógicos de la tiranía de la organización prematura, la cual se produce al tratar de copiar contenidos "al pie de la letra", y permiten el desarrollo pleno de las capacidades mentales y a su vez, estimulan la expresión en todas sus facetas,

despertando la imaginación, el desarrollo de la capacidad de síntesis y contribuyen a un mejor manejo del tiempo.

El mapa mental de acuerdo con Almea (2001), permite reproducir información en un papel de una manera más aproximada a como la maneja la mente, en lugar de reflejarla en forma de un esquema rígido. Cada diagrama mental es un producto único de la persona que lo crea; no existen mapas mentales correctos o erróneos, ni formas esquemáticas rígidas.

Los diagramas mentales no son un producto final, son simplemente una técnica, que ayuda a recoger las ideas en un papel, a efectuar nuevas conexiones en el pensamiento, a organizar proyectos con rapidez y eficacia y a ser más creativo. En la organización y realización de proyectos pedagógicos de aula, la diagramación mental presenta una forma excelente de descomponer dichos proyectos en las partes que los contienen, a los cuales se les diseña la estructura básica de cualquier planificación educativa.

Es por ello, que dada la importancia y utilidad de los mapas mentales conllevan a evaluar el trabajo que realizan los docentes de la I y II etapa de Educación Básica de los Centros Educativos, en cuanto a la elaboración de los proyectos Pedagógicos de Aula, para detectar las posibles dificultades que presentan los mismos en el desarrollo de sus actividades con proyectos y en efecto, determinar si implementando los componentes de las técnicas antes referidas, se superan las deficiencias detectadas en la elaboración de los Proyectos Pedagógicos de Aula de la I y II etapa de Educación Básica.

Sobre la base de lo antes planteado, se pretende proponer una guía instruccional para la aplicación de la técnica de los mapas mentales en la elaboración de los Proyectos Pedagógicos de Aula de la I y II etapa de Educación Básica, por parte de los docentes de los Centros Educativos Estadales Rurales 589 del municipio Miranda, parroquia Faría.

Por lo anteriormente expuesto, se formula el siguiente objetivo e hipótesis de investigación:

**Objetivo General:** Comprobar los efectos de la aplicación de los componentes de la técnica de los mapas mentales en la elaboración de los Proyectos Pedagógicos de Aula de la I y II etapa de Educación Básica.

**Hipótesis de Investigación:** Con la aplicación de los componentes de la técnica de los mapas mentales se logra un efecto positivo en la elaboración de los Proyectos Pedagógicos de Aula de la I y II Etapa de Educación Básica.

## **Elaboración de los Proyectos Pedagógicos de Aula**

Según Amarista (2001), los Proyectos Pedagógicos de Aula (PPA) se pueden conceptualizar como una estrategia metodológica concebida en la escuela, para la escuela y los educandos; elaborada por el conjunto de actores de la acción escolar, incluida la participación de la familia y otros integrantes de la comunidad implica acciones precisas en la búsqueda de solución a los proble-

mas de tipo pedagógico; ejecutadas a corto, mediano o largo plazo, en atención a las particularidades de cada proyecto que se desarrolle en las distintas etapas o grados de estudio.

Así mismo, el Ministerio de Educación y Deportes (2005), lo define como una estrategia de planificación, concebida en la escuela, para la escuela y los educandos; contribuyen a mejorar la calidad de la enseñanza, y se convierten en una herramienta importante para la coherencia y el sentido de todas las actuaciones docentes relacionadas con el trabajo de aula.

En esa misma línea de pensamiento, Agudelo y Flores (2000) conciben a los PPA como una estrategia de planificación de la enseñanza con un enfoque global, que toma en cuenta los componentes del currículo y se sustenta en las necesidades e intereses de los niños y de la escuela, a fin de proporcionarles una educación mejorada en cuanto a calidad y equidad.

En síntesis, los proyectos pedagógicos de aula son instrumentos de planificación de la enseñanza con un enfoque global, que toma en cuenta los componentes del currículo y se sustenta en las necesidades e intereses de la escuela y de los educandos a fin de proporcionarles una educación mejorada en cuanto a calidad y equidad.

El PPA es un instrumento de planificación de la enseñanza, mediante el cual el docente tiene la oportunidad de organizar y programar los procesos de enseñanza y aprendizaje que van a desarrollar con sus estudiantes, a lo largo del período escolar que constituye un grado educativo. Las características esenciales, para la elaboración de los proyectos pedagógicos de aula según Amarista (2001), son las siguientes:

- El PPA debe tener un enfoque global. Debe ser un proyecto concebido y desarrollado desde los principios de: globalización, investigación y evolución, considerado el primero con una doble perspectiva: (a) la globalización como una opción integradora de los contenidos de enseñanzas; (b) la globalización como una opción metodológica en la que todos los procesos de enseñanza y aprendizaje gira en torno a la realidad, experiencias y necesidades de los educandos.

- El PPA ha de tener en cuenta los componentes del currículo: actividades, estrategias instruccionales, contenidos, evaluación y ejes transversales, sustentándose en las necesidades e intereses de la escuela y los educandos.

- El PPA tiene como finalidad esencial proporcionar a los educandos un mejoramiento de la calidad de la educación garantizando la equidad, a través de sus tres fases: diagnóstico, construcción y redacción.

- Conceptualiza y adapta los objetivos de etapa y de área, así como los ejes trasversales y los contenidos de tipo conceptual, procedimental y actitudinal en atención a las características, necesidades e intereses de los educandos.

- Establece métodos, técnicas de enseñanza y actividades que permiten una adecuada intervención pedagógica en el aula.

Los principios básicos de los proyectos pedagógicos de aula, de acuerdo a Agudelo y Flores (2000), son los siguientes:

**- Globalización:** sustentados en el Modelo Curricular y por consecuencia en el Currículo Básico Nacional, los PPA integran de forma global los componentes del currículo (ejes transversales, objetivos de nivel, objetivos de etapas, objetivos de áreas, evaluación, entre otros). Con los PPA se busca integrar los aprendizajes, sobre un planteamiento globalizador, que con énfasis en el sistema de valores, se logra de una manera integrada, incorporar los ejes transversales y los contenidos.

**- Investigación:** los PPA enfatizan en el proceso de la investigación como una vía para la construcción del aprendizaje, estimula a investigar no para conocer, sino para producir aprendizajes significativos. Con la formulación de un problema de investigación, se busca dentro del espacio mismo de la experiencia de los alumnos, se pueden integrar en un sólo proceso global los contenidos de las áreas académicas, permitiendo a su vez, una relación en el conjunto de los contenidos de dichas áreas, brindando así la posibilidad de una visión general de los temas de investigación y evitando al mismo tiempo una fragmentación o parcelamiento del conocimiento.

**- Evolución:** desde el diseño y desarrollo del proyecto se va construyendo el conocimiento en los estudiantes, quienes conjuntamente con el docente y la familia establecen más fácilmente la comparación entre lo planificado y los avances que se logran durante el proceso de ejecución del mismo todo ello y permite hacer los ajuste en caso necesario para un mejor manejo de los procedimiento que faciliten el logro los aprendizaje del educando.

Todos y cada uno de los elementos del currículo, tanto en su desarrollo como en su análisis, están relacionados e interconectados de tal manera que depende los unos de los otros de forma recíproca conformando un todo organizado y restringiendo así la posibilidad de que alguno de ellos quede aislado o excluido de dicho conjunto.

Los componentes, según el Ministerio de Educación y Deportes (2005), están referidos por: las actividades, las estrategias instruccionales, los contenidos, la evaluación y los ejes transversales.

**- Las actividades y las estrategias instruccionales**: la Propuesta de Actividades y Estrategias Instruccionales en la primera Etapa de Educación Básica, se enmarca dentro de los principios, propósitos y objetivos del Proyecto Educativo Educación Básica: "Reto, Compromiso y Transformación", el Plan de Acción del Ministerio de Educación, y Modelo Curricular planteado, está sustentado teóricamente en la cuarta generación de la evaluación, la cual es concebida como un proceso democrático, respondiente, negociado, iluminativo e integrado a los procesos de enseñanza y de aprendizaje.

**- Los contenidos**: son el conjunto de los saberes relacionados con lo cultural, lo social, lo político, lo económico, lo científico, lo tecnológico, entre otros, que conforman las distintas Áreas Académicas y Asignaturas, cuya asimilación y

apropiación por los alumnos es considerada esencial para su desarrollo y socialización. (Amarista, 2001).

**- La evaluación**: consecuentemente con las bases conceptuales del diseño del nivel antes enunciadas, se inserta la evaluación de los aprendizajes en la Educación Básica, dentro del enfoque cualitativo – etnográfico – naturalístico, que pretende hacer de la escuela un lugar que valore y comprenda las consideraciones, interpretaciones, intereses y aspiraciones de quienes actúan en el proceso enseñanza aprendizaje, a fin de ofrecer información pertinente y oportuna a cada uno de los participantes.

**- Ejes transversales**: son los que constituyen los elementos formativos (valores, lenguaje, ambiente, desarrollo del pensamiento, trabajo) que sin ser contenidos de aprendizaje, favorecen, complementan, enriquecen y forman parte del proceso educativo.

Según el Ministerio de Educación y Deportes (2005), la elaboración de los Proyectos Pedagógicos de Aula, contempla tres fases: la primera, en la cual se realiza el diagnóstico, la segunda en donde se construye el proyecto y en la tercera, se redacta.

## **Componentes de la técnica de los mapas mentales**

Los componentes de la técnica de los mapas mentales según Buzan (1997), son herramientas que permiten la memorización, organización y representación de la información con el propósito de facilitar los procesos de aprendizaje, administración y planeación organizacional así como la toma de decisiones. Lo que hace diferente al mapa mental de otras técnicas de ordenamiento de información es que permite representar las ideas utilizando de manera armónica las funciones cognitivas.

Asimismo, De Montes (1996) expresa que los componentes de la técnica de los mapas mentales son métodos que permiten la organización y la manera de representar la información en forma fácil, espontánea, creativa, en el sentido que la misma sea asimilada y recordada por el cerebro permitiendo que las ideas generen otras ideas y se puedan ver cómo se conectan, se relacionan y se expanden, libres de exigencias de cualquier forma de organización lineal, utilizando para ello símbolos, códigos y colores.

Por otra parte, Almea (2001), sostiene que son una expresión del pensamiento irradiante y una función natural de la mente humana. En síntesis, se puede plantear que son una poderosa técnica gráfica que ofrece los medios para acceder al potencial del cerebro, permitiendo ser aplicado a todos los aspectos de la vida ya que una mejoría en el aprendizaje y una mayor claridad de pensamientos refuerzan el trabajo del hombre.

#### **Cartografía Mental**

La cartografía mental es un proceso que permite conseguir la representación gráfica, de la posible percepción que el cerebro tiene de un tema en un momento determinado.

El objetivo del mapa mental es condensar la información a la mínima expresión posible, evitando la redundancia, pero conservando las ideas claves. El mapa puede utilizarse como una herramienta neutral para el uso de estrategias prácticas de aprendizaje, la memorización, la organización, el pensamiento o la creatividad.

Utilizando la metáfora, a través de los ojos de un extraterrestre que visita el planeta para estudiar al ser humano, Buzan (1997: 34), recuerda que la inteligencia humana es ilimitada, y que sólo se marca los límites de la creatividad, al emplear para expresar solamente la palabra. Partiendo de la necesidad de descubrir y enseñar a manejar todo el potencial del cerebro, ofrece las leyes de la cartografía mental: aceptar, aplicar y adaptar.

#### **El Pensamiento Irradiante**

Para hacer más fácil la interpretación de lo que se denomina mapas mentales es importante considerar el término de pensamiento irradiante. Etimológicamente, el concepto irradiante se deriva de radiante, que alude a lo que resplandece brillantemente. Hace referencia, pues, a un punto focal de donde salen múltiples rayos luminosos. Este resplandor da una idea del significado de la irrupción /estallido del pensamiento. Irradiar tiene también imagen de dispersión o movimiento en diversas direcciones, a partir de un centro determinado, produciéndose la asociación de todos los puntos, con lo cual se logra también, el desarrollo de la creatividad.

En este sentido, se considera que la pauta de pensamiento del cerebro humano como una "gigantesca máquina de asociaciones ramificadas", un súper biordenador con líneas de pensamiento que irradian a partir de un número virtualmente infinito de nodos de datos, las cuales reflejan estructuras de redes neuronales que constituyen la arquitectura física del cerebro humano y en este sentido, cuanto más se aprenda reúna unos nuevos datos de una manera integrada, irradiante y organizada, más fácil se hará el seguir aprendiendo.

Conocer el significado de pensamiento irradiante es fundamental para la comprensión del enfoque sobre el aprendizaje y de la estrategia para la construcción del conocimiento que representan los mapas mentales. Se reflexiona, a continuación, sobre el significado de la expresión pensamiento irradiante, y su análisis desde tres perspectivas: como creación de asociaciones con la información disponible, como forma de aprender y pensar, y como plasmación gráfica en los mapas mentales.

## **Ideas Ordenadoras Básicas**

Para la elaboración de un mapa mental y tomando en consideración las características esenciales el asunto o motivo de atención, se debe definir identificando una o varias Ideas Ordenadoras Básicas (IOB), que son conceptos claves (palabras, imágenes o ambas) de donde es posible partir para organizar otros conceptos, en este sentido, un mapa mental tendrá tantas IOB como requiera el "cartógrafo mental". Son los conceptos claves, los que congregan a su alrededor la mayor cantidad de asociaciones, siendo una manera fácil de descubrir las principales IOB en una situación determinada, a través de: símbolos, códigos y colores.

## **Sistema de Variables**

## **Variable Dependiente**

**Elaboración de los Proyectos Pedagógicos de Aula**: definida conceptualmente por Amarista (2001) como la realización del instrumento de planificación de la enseñanza con un enfoque global, que toma en cuenta los componentes del currículo y se sustenta en las necesidades e intereses de la escuela y educandos a fin de proporcionarles una educación mejorada en cuanto a calidad y equidad. Operacionalmente definida por su dimensiones: principios, componentes y fases, con sus respectivos indicadores.

#### **Variable Independiente**

**Componentes de la técnica de los mapas mentales**: definida conceptualmente por Buzan (1997) como las herramientas que permite la memorización, organización y representación de la información con el propósito de facilitar los procesos de aprendizaje, administración y planeación organizacional así como la toma de decisiones. Lo que hace diferente al mapa mental de otras técnicas de ordenamiento de información es que permite representar las ideas utilizando de manera armónica las funciones cognitivas. Y operacionalmente se definida por sus dimensiones: cartografía mental, pensamiento irradiante e ideas ordenadoras básicas, con sus respectivos indicadores (Cuadro 1).

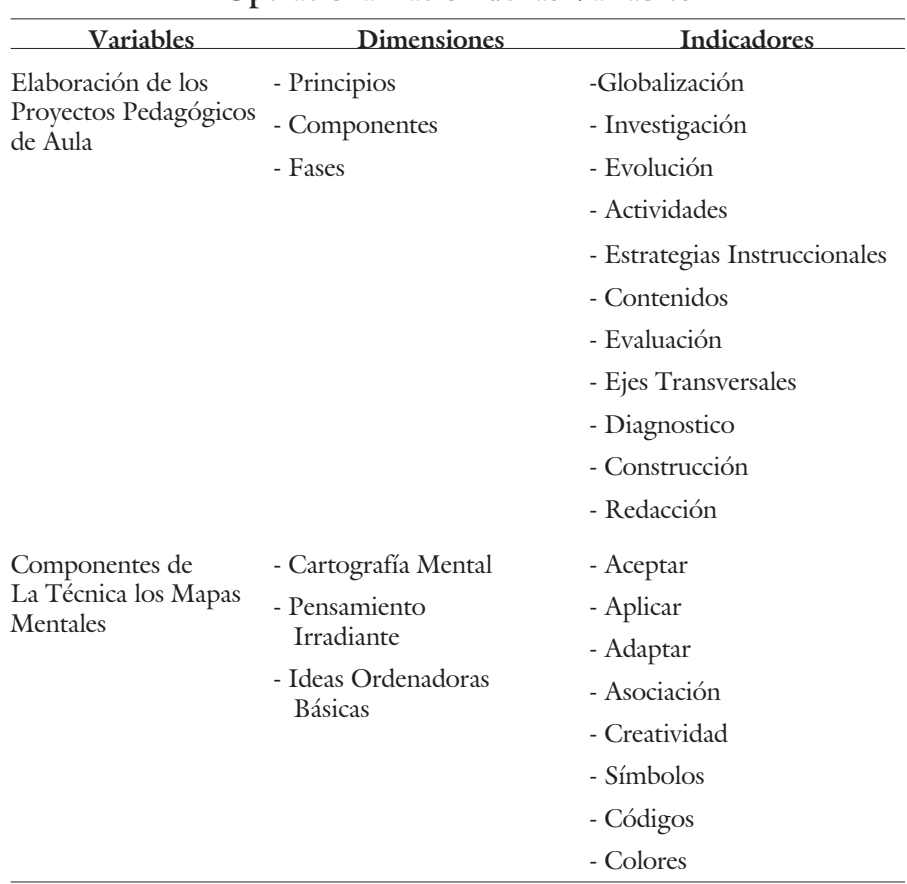

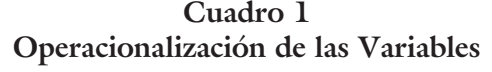

Fuente: Romero y Montoya (2007).

# **Metodología**

La investigación es de carácter explicativo, ya que se hace un estudio de investigación en el que se manipulan deliberadamente una o más variables independientes (supuestas causas) para analizar las consecuencias de esa manipulación sobre una o más variables dependientes (supuestos efectos) dentro de una situación de control para el investigador. En el caso de esta investigación la variable manipulada es la técnica de los mapas mentales para analizar las consecuencias en la elaboración de los Proyectos Pedagógicos de Aula (variable dependiente), verificando la relación causa-efecto entre ambas variables.

En todo proceso investigativo, luego de haber definido el tipo de estudio se debe desarrollar un diseño para dar respuesta a los objetivos que se persiguen, y a

las inquietudes que se pueden originar. En la presente investigación el diseño es experimental con modelo cuasi–experimental.

La población del presente estudio está constituida por veinticuatro (24) docentes que se desempeñan en la I y II etapa de la Educación Básica de los Centros Educativos Estadales Rurales 589, perteneciente a la parroquia Faría del municipio Miranda del estado Zulia. La muestra que conforma el estudio es la misma población (24 docentes), por ser finita, es decir está constituida por menos de 100.000 unidades.

Para recolectar los datos pertinentes a esta investigación, se elaboró una guía de observación denominada: Elaboración de los Proyectos Pedagógicos de Aula, la cual sirvió como instrumento de medición. Está constituida por 25 ítems con 10 alternativas de respuestas cada uno, utilizando una escala del 1 al 10. Es definida como un instrumento de evaluación que se utiliza para registrar el grado de ejecución en que se manifiesta un atributo o una acción observable, en ella, la evaluación marca el nivel en el que se encuentra el evaluado, en relación a una característica específica (elaboración de los Proyectos Pedagógicos de Aula).

El tratamiento estadístico es de carácter experimental, se utilizó el paquete estadístico SPSS, aplicando la prueba T de Student para establecer el grado de significancia entre los resultados obtenidos del pre - test y post – test.

## **Resultados**

El análisis de la elaboración de los Proyectos Pedagógicos de Aula, se inicia con los principios (Cuadro 1). Los cambios en la composición de los indicadores de esta dimensión antes (pre – test) y después (post – test) de la aplicación de los componentes de la técnica de los mapas mentales, se muestra en la Tabla 1 evidenciándose diferencias altamente significativas entre los mismos, dado que, los valores de T calculados están asociados, en todos los casos, a niveles de significancia menor a 0,01.

**Tabla 1 Prueba t para muestras relacionadas para la dimensión principios de la variable elaboración de los PPA**

| <b>Diferencias</b><br>relacionadas    |                  |        |            |        |    |      |  |  |  |
|---------------------------------------|------------------|--------|------------|--------|----|------|--|--|--|
|                                       |                  | Media  | Desviación |        |    |      |  |  |  |
| Par 1 GLOBA 1<br><b>GLOBA</b>         | 1,7292<br>8,5833 | 6,8542 | ,6164      | 54.473 | 23 | ,000 |  |  |  |
| Par 2 INVEST 1<br><b>INVEST 2</b>     | 1,5833<br>8,5833 | 7,0000 | ,4890      | 70.12  | 23 | ,000 |  |  |  |
| Par 3 EVOLUC 1<br>EVOLUC <sub>2</sub> | 1,6250<br>8,6250 | 7,0000 | ,7223      | 47.476 | 23 | ,000 |  |  |  |

Fuente: Instrumento aplicado por los autores (2007).

Con respecto a la globalización, se aprecia una gran diferencia entre las medias aritméticas del pre – test *X*= 1,7292 y la del post – test *X*= 8,5833 siendo la diferencia de 6,8542. Sin embargo, la investigación y la evolución de las medias fueron de 7 puntos, con lo cual se demuestra la efectividad del tratamiento aplicado en los mismos.

Estos resultados, confirman que los principios básicos de los proyectos pedagógicos del aula son la investigación y la evolución, los cuales están sustentados en el Currículo Básico Nacional e integran de forma global los componentes del mismo, logrando la globalización en forma indirecta, ya que fue en la investigación y la evolución donde se obtuvo una mayor mejoría después de implementar los componentes de la técnica de los mapas mentales, corroborando además, lo planteado por Agudelo y Flores (2000), los Proyectos Pedagógicos de Aula enfatizan en el proceso de la investigación como una vía para la construcción del aprendizaje significativo. A través de la investigación y la evolución se pueden integrar en un sólo proceso global los contenidos de las áreas académicas, evitando el parcelamiento del conocimiento.

Continuando con el análisis de la elaboración de los Proyectos Pedagógicos de Aula, se analizan los componentes. Los cambios de los indicadores y dimensión antes (pre – test) y después (post – test) de la aplicación de los componentes de la técnica de los mapas mentales, se aprecia en la Tabla 2 las diferencias altamente significativas entre los mismos, dado que los valores de T calculados están asociados, en todos los caso, a niveles de significancia menor a 0,01.

Así mismo, se observa que existen grandes diferencias entre las medias aritméticas alcanzadas antes y después de la aplicación de los componentes de la técnica de los mapas mentales en la elaboración de los Proyectos Pedagógicos de Aula notándose diferencias que oscilan entre 1,6667 y 8,8750 puntos.

El menor impacto se produjo en las actividades y las estrategias con diferencias de medias de 6,9167 y 6,9583 respectivamente, mientras que el mayor impacto se logró en los contenidos, la evaluación y los ejes transversales, con 7 puntos de diferencias en las medias.

Los resultados obtenidos, comprueban que son los contenidos las metas iniciales que debe alcanzar el estudiante, para lograr luego las competencias, establecidas en la evaluación y los ejes transversales, los cuales constituyen los elementos formativos que favorecen, complementan, enriquecen y forman parte del proceso educativo.

Tal como lo plantea el Ministerio de Educación y Deportes (2005), en sus programas oficiales, sin embargo en los mismos no están bien definidas las actividades y las estrategias, las cuales también tuvieron bastante mejoría con la aplicación de las técnicas de los mapas mentales en la elaboración de los proyectos pedagógicos de aula, siendo necesario el desarrollo de las mismas en los programas antes mencionados, para que los docentes puedan tener un punto de referencia en sus tareas instruccionales.

| componentes de la variable elaboración de los PPA |                  |         |            |        |    |      |  |  |  |  |
|---------------------------------------------------|------------------|---------|------------|--------|----|------|--|--|--|--|
| <b>Diferencias</b><br>relacionadas                |                  |         |            |        |    |      |  |  |  |  |
|                                                   |                  | Media   | Desviación |        |    |      |  |  |  |  |
| Par 1ACTIVID1<br><b>ACTIVID 2</b>                 | 1,7500<br>8,6667 | 6,91677 | ,9325      | 70.127 | 23 | ,000 |  |  |  |  |
| Par 2 ESTRAT 1<br>ESTRAT <sub>2</sub>             | 1,8333<br>8,7917 | 6,9583  | ,8341      | 47.476 | 23 | ,000 |  |  |  |  |
| Par 3 CONTE 1<br><b>CONTE 2</b>                   | 1,8750<br>8,8750 | 7,0000  | ,9325      | 75.572 | 23 | ,000 |  |  |  |  |
| Par 4EVALUA1<br>EVALUA2                           | 1,8750<br>8,8750 | 7,0000  | ,8297      | 54.473 | 23 | ,000 |  |  |  |  |
| Par 5 EJESTR 1<br><b>EJESTR 2</b>                 | 1,6667<br>8,6667 | 7,0000  | ,8065      | 48.045 | 23 | ,000 |  |  |  |  |

**Tabla 2 Prueba t para muestras relacionadas para la dimensión**

Fuente: Instrumento aplicado por los autores (2007).

En la Tabla 3 se observan los indicadores de las fases de la elaboración de los Proyectos Pedagógicos de Aula, antes (pre – test) y después (post – test) de la aplicación de los componentes de la técnica de los mapas mentales, en la misma se aprecian diferencias altamente significativas entre los indicadores, dado que los valores de T calculados están asociados, en todos los casos, a niveles de signficiancia menor a 0,01.

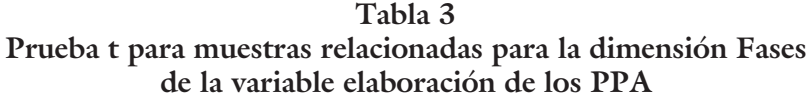

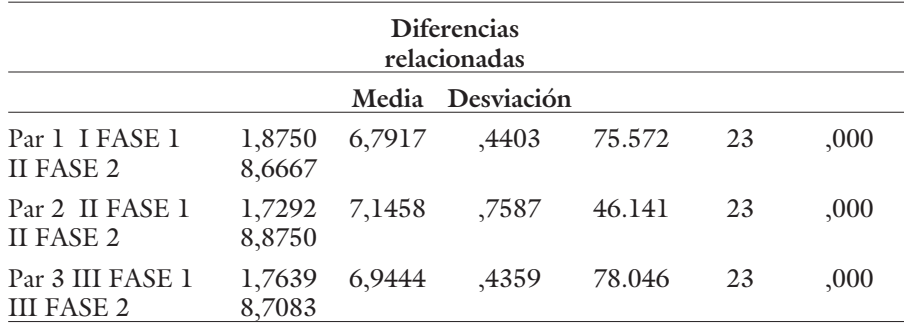

Fuente: Instrumento aplicado por los autores (2007).

Además, se observan grandes diferencias entre las medias logradas antes y después del tratamiento, en la primera fase es de 6,7917, seguida de la tercera fase con 6,9444 y la segunda fase tuvo la mayor diferencia (7,1458), lo cual demuestra un mayor impacto de la aplicación de los componentes de la técnica de los mapas mentales en la elaboración de los Proyectos Pedagógicos de Aula, en esta fase, confirmando lo planteado por Amarista (2001), en la segunda fase los docentes deben planificar y organizar secuencialmente las actividades (inicio, desarrollo y cierre), determinar los recursos (humanos y didácticos), integrar los Ejes Transversales y los contenidos (conceptuales, procedimentales y actitudinales). Propiciando una evaluación constructiva, participativa, reflexiva, interactiva y global. Debe también, determinar los métodos y técnicas para propiciar el aprendizaje y organizar el ambiente del aula en función de las actividades.

Es por ello, que la segunda fase es la base para elaborar los Proyectos Pedagógicos de Aula y efectivamente el mayor impacto fue en la misma, puesto que es en esta fase donde se concreta la implementación de las técnicas de los mapas mentales en la elaboración pertinente de los proyectos pedagógicos de aula.

## **Conclusiones**

Al analizar y discutir los resultados obtenidos del presente estudio, se derivan las siguientes conclusiones y recomendaciones:

Primero se realizó un diagnóstico sobre la elaboración de los proyectos pedagógicos de aula de la I y II etapa de Educación Básica, obteniendo una gran deficiencia en los elementos que desarrollan los docentes de los Centros Educativos Estadales Rurales 589 del Municipio Miranda, Parroquia Faría, en la elaboración de los Proyectos Pedagógicos de Aula.

Por tanto, se aplicaron los componentes de la técnica de los mapas mentales en la elaboración de los proyectos pedagógicos de aula. Seguidamente, se evaluó el efecto de la aplicación de los componentes de la técnica de los mapas mentales en la elaboración de los proyectos pedagógicos de aula, comprobándose que la misma tiene efectos positivos en todos los elementos desarrollados en los Proyectos, por parte de los docentes de la I y II etapa de Educación Básica de los Centros Educativos Estadales Rurales 589 del municipio Miranda, parroquia Faría; mejorando todo el proceso educativo.

Confirmándose la Hipótesis de Investigación: con la aplicación de los componentes de la técnica de los Mapas Mentales se logra un efecto positivo en la elaboración de los Proyectos Pedagógicos de Aula de la I y II Etapa de Educación Básica.

# **Referencias Bibliográficas**

- Agudelo y Flores (2000). **Obstáculos Conceptúales y Metodológicos Observados en el Diseño y Desarrollo de los Proyectos Pedagógicos de Aula.** Universidad de los Andes. Mérida.
- Almea, G. (2001). **Técnicas para Generación de Ideas y Creatividad: Mapas Mentales.** Tesis de Maestría. Maracay-Venezuela. Escuela de Postgrado de la Armada Venezolana.
- Amarista, M. (2001). **Los Proyectos Pedagógicos de Aula. Orientaciones para su Elaboración.** Cuadernos para la Reforma Educativa Venezolana. Alanda - Anaya.
- Álvarez, C. (2000). Didáctica**. La Escuela en la Vida.** La Habana. Pueblo y Educación.
- Buzan, T. (1997). **El Libro de los Mapas mentales.** Barcelona España. Ediciones Urano.
- Becerra, G. (2004). Un **Intento en la Planificación de Proyectos de Aula.** El Desarrollo de la Vida en nuestro Planeta. Acción Pedagógica. Vol. 6.
- De Montes, Z. (1996). **Más Allá de la Educación**. Caracas (Venezuela). Editorial Galac.
- Enríquez, M. *et al*. (1999). **Algunas Ideas sobre la Lengua Escrita, su Aprendizaje y Abordaje en la Escuela**. Caracas. Fundalectura.
- Esté, A. (2004). **El Aula Punitiva.** Obstáculos Conceptuales y Metodológicos Observados en el Diseño y Desarrollo de los PPA. Caracas. Tropykos.
- Ministerio de Educación. (2005). **Currículo Básico Nacional**. Nivel de Educación Básica. Caracas: Dirección de Educación Básica.
- Porlán, R. (1997). **Constructivismo y Escuela.** Sevilla. Díada.
- Rivas, P. (2005). **Los Proyectos Pedagógicos de Aula.** Escuela Global en un Mundo sin frontera. Caracas-Venezuela. Editorial Kikirikí.